## **Windows 7 professional amp Microsoft office 2013 (0 EUR)**

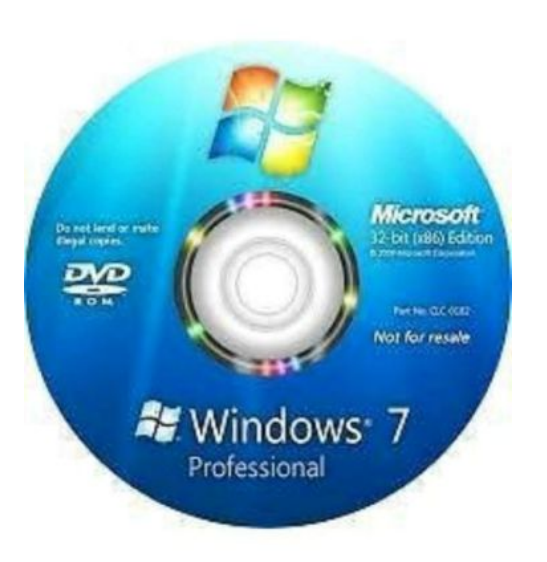

Locatie **Noord-Brabant, Eindhoven** <https://www.advertentiex.nl/x-327666-z>

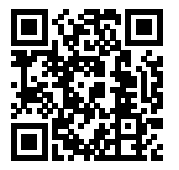

Ik kom een van deze 2 progamma's of alle bij voor u instaleren op uw computer/laptop.

Ze worden allebei geactiveerd!

LET OP!! IK HEB ALLEEN 32-BIT VERSIE!!

U kunt de laptop komen brengen of ik kom het bij u thuis instaleren,

Voor meer vragen kunt u gerust contact opnemen , Tel: 0623585938

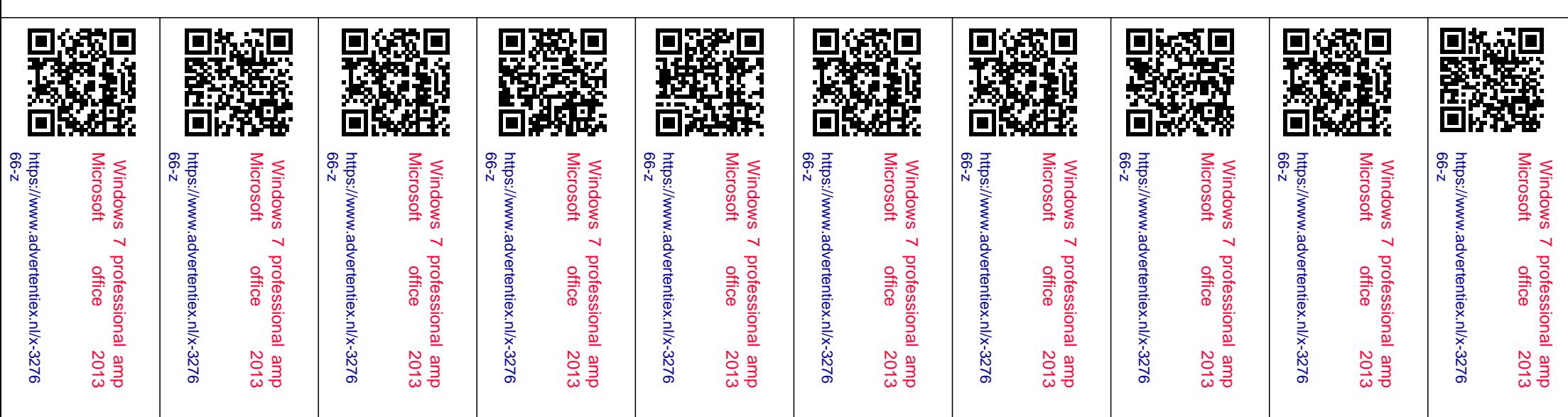